# Distributed Programming (aka InfoRep) **Chapter 3 - RMI**

#### Cecilia ZANNI-MERK INSA Rouen Normandie

# Agenda

- A (very brief) introduction to networks
- Client-Server architectures
- Sockets
- Remote Method Invocation

# Network Programming in Java

Two approaches

- Data stream communication (java.net, java.io packages)
- Remote method call (java.rmi package)

java.net

- classes for raw byte transmission
- operation with sockets communicating via network ports

java.rmi

- higher level of abstraction for remote method calling
- the virtual machine translates the calls into a communication with sockets (hidden for the programmer)
- the virtual machine provides an object location service

#### Computer networks in one slide

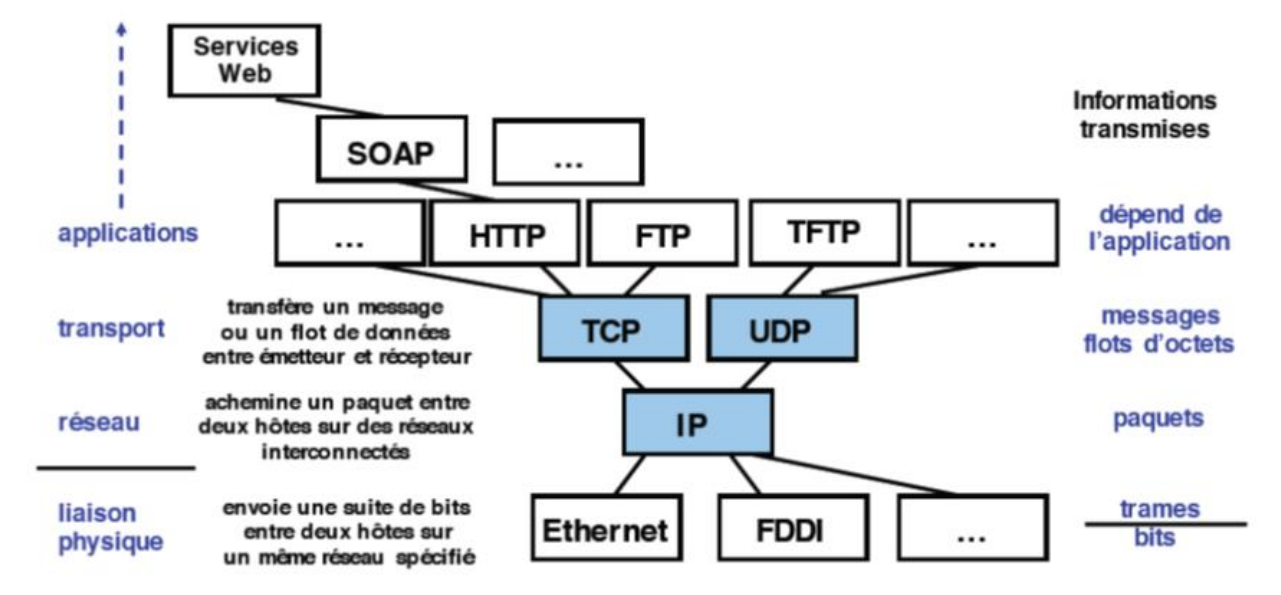

HTTP: HyperText Transfer Protocol: protocole du Web TFTP, FTP : (Trivial) File Transfer Protocol) : transfert de fichiers TCP: Transmission Control Protocol: transport en mode connecté UDP : User Datagram Protocol : transport en mode non connecté IP : Internet Protocol : Interconnexion de réseaux, routage

# **Remote Method Invocation**

# RMI (Remote Method Invocation)

A simple way to develop client-server programs, based on the RPC (Remote Procedure Call) protocol

The goal is to allow client applications (running locally) to invoke methods on remote objects, i.e. located in another application (in another JVM of the same physical machine or on another machine accessible via the Internet) commonly called server.

Servers and clients are objects

# RMI (Remote Method Invocation)

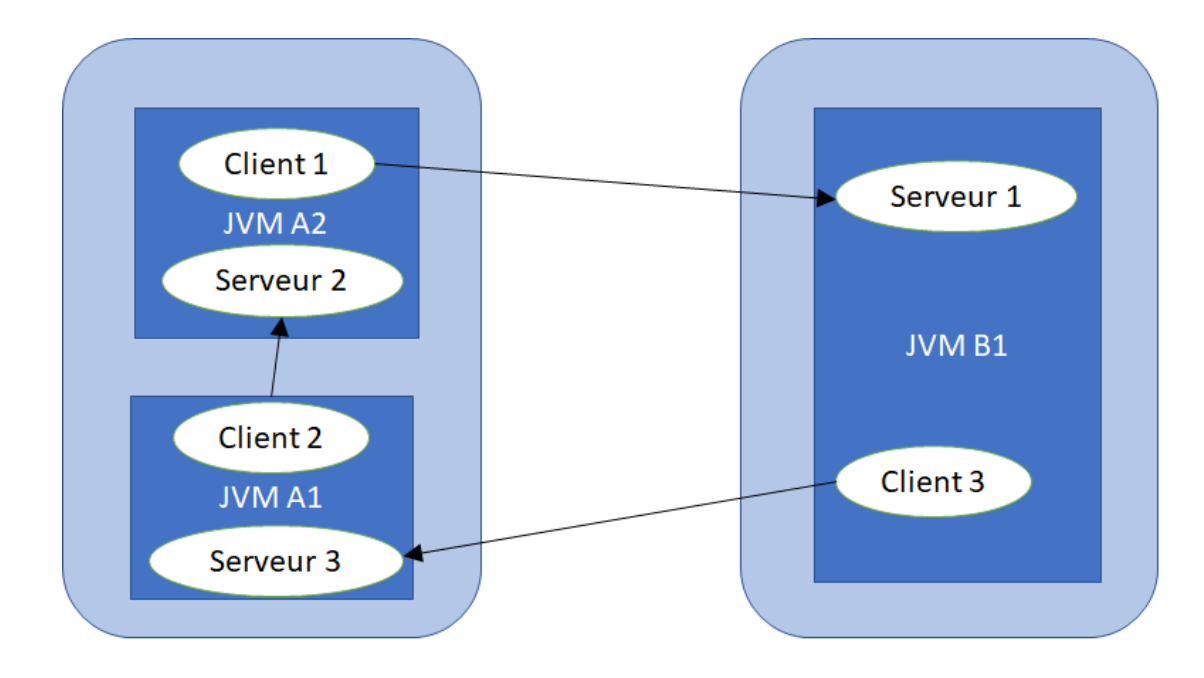

## Main concepts

An application running on an M1 machine can create an object and make it accessible to other applications: this application (and the M1 machine) thus plays the role of server. Other applications handling such an object are clients.

To manipulate a remote object, a client retrieves on its machine a representation of the object called **proxy** or **stub**.

#### Main concepts

The **proxy** is an object that will make the link between a local interface and the remote object: it is via this **stub** that the client will be able to invoke methods on the remote object. Such an invocation will be transmitted to the server (the TCP protocol is used) in order to execute it.

On the server side, a **skeleton** is in charge of receiving remote invocations, their realization and of sending the results to the client

#### Implementation

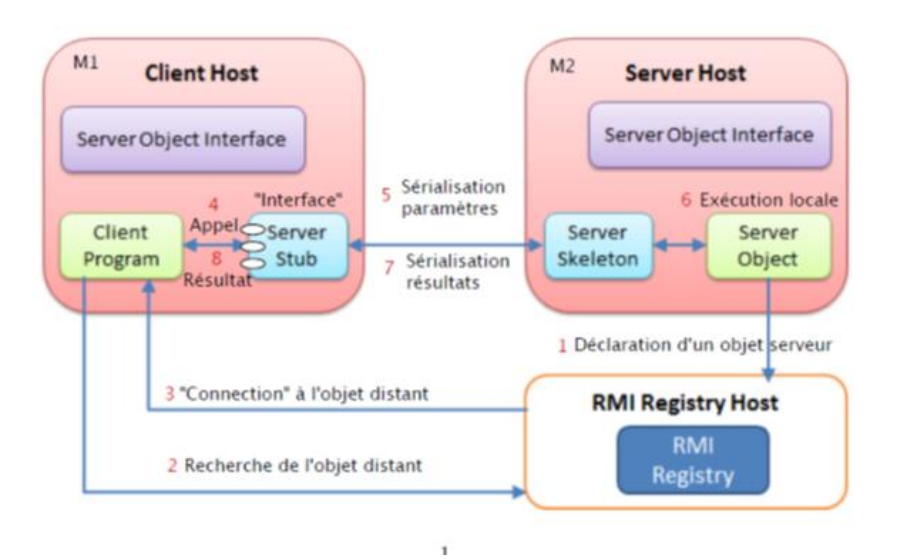

- 1. First, the server on the M2 machine will declare the service it is ready to provide Name server: rmiregistry
- 2. The client on the M1 machine will ask the name server to resolve the name of the M2 machine
- 3. Creation of an interface connected to the remote object (proxy)
- 4. The client on the M1 machine calls a method on this interface

#### Implementation

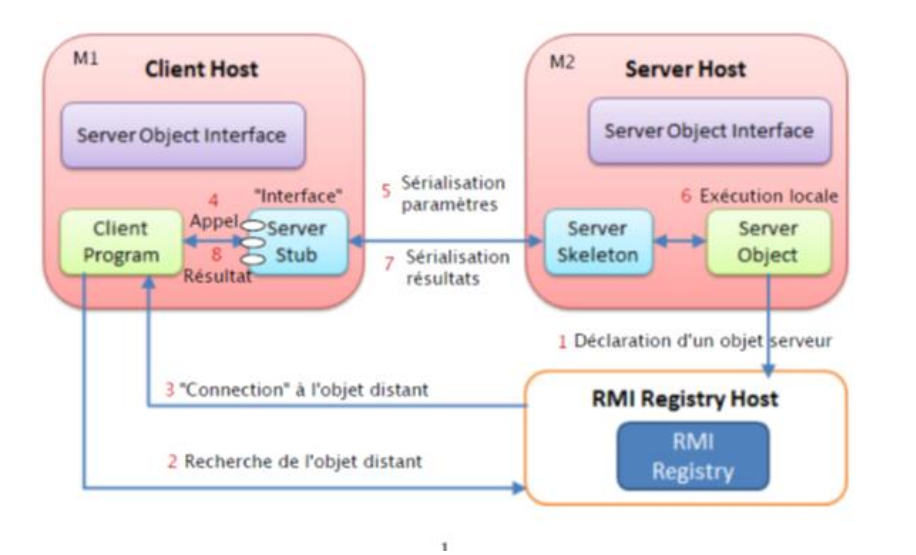

- 5. The stub on the M1 machine
	- a. packages the method identifier and its arguments (serialization) ;
	- b. the request is transmitted over the network;
- 6. The skeleton on the M2 machine
	- a. receives and unpacks the message (deserialization);
	- b. calls the requested method;
	- c. receives the result of the method;
- 7. The skeleton
	- a. packs this result;
	- b. transmits the result to the proxy on the M1 machine;
- 8. The proxy on the M1 machine
	- a. receives and unpacks the message;
	- b. returns the result as an ordinary method.

#### JAVA RMI

Protocol and tool for remote method invocation in Java

A set of classes in packages:

java.rmi

java.rmi.server

java.rmi.registry

java.rmi.dgc

java.rmi.activation

A "server": rmiregistry

Transport protocol used: **JRMP** (Java Remote Method Protocol)

#### JAVA RMI

Object-oriented

Invocation of synchronous methods

Passing parameters of remote invocations

Single type: passage by value Instance of a class that implements Serializable: passage by value Instance of a class that implements Remote and referenced as a distributed object: it is a **stub** that is sent Otherwise an error is generated

Directory service (rmiregistry); Default port: 1099

## Development cycle

#### Server-side development consists of:

Definition of an interface that contains the methods that can be called remotely

Writing a class that implements this interface

Writing a class that will instantiate the object and save it by assigning it a name in the RMI name register (rmiregistry)

#### Client-side development consists of:

Obtaining a reference on the remote object from its name Calling the method from this reference

The stub and the skeleton are generated automatically

## Server example

Definition of the access interface to the remote addressable object

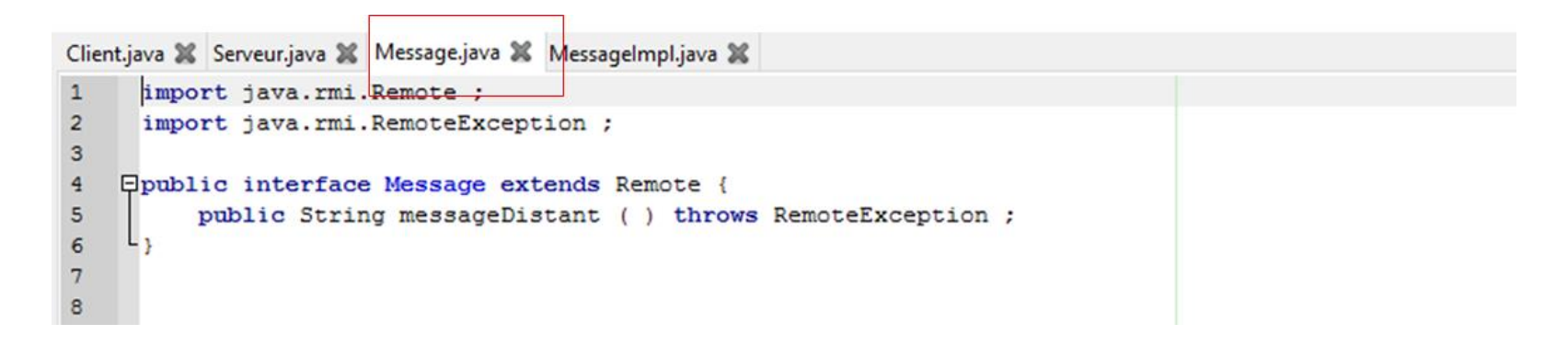

## Server example

Definition of the class implementing the code that will actually perform the operations defined in the interface

```
Client.java X Serveur.java X Message.java X MessageImpl.java X
        public class MessageImpl implements Message
 \mathbf{1}\overline{a}모<br>日
 3
             public MessageImpl () {
 4
                   super() ;
 5
 \begin{array}{c} 6 \\ 7 \end{array}public String messageDistant () {
 8
                   return ( "Message : Salut ! " ) ;
 9
10
11
```

```
Client.java X Serveur.java X Message.java X MessageImpl.java X 1 |<br>1 | import java.rmi.registry.LocateRegistry ;
 \overline{2}import java.rmi.registry.Registry ;
 \mathbf{3}import java.rmi.server.UnicastRemoteObject ;
      import java.util.Arrays ;
 \overline{4}5
 6
 78
     Epublic class Serveur {
 \overline{9}10public static void main ( String [ ] args ) {
     ⊟
11try {
1213
                         int port = 1099;
14
                         Message skeleton = (Message) UnicastRemoteObject.exportObject(new MessageImpl (), 0);
15
                         System.out.println ( " Serveur pret " ) ;
16
                         Registry registry = LocateRegistry.getRegistry (port);
17
                         System.out.println ( " Service Message enregistre " ) ;
18
                         if (! Arrays.asList(reqistry.list()).contains (" Message "))
19
                             registry.bind(" Message ", skeleton );
20
                         else
21registry.rebind (" Message ", skeleton );
22} catch ( Exception ex) {
23
                    ex.printStackTrace ();
24
25
26
27
```
#### Naming service

On the server, the RMI name registry must run before it can register an object or obtain a reference.

This registry can be launched as an application provided in the JDK (rmiregistry on the command line) or be launched dynamically in the class that registers the object.

The naming service is an RMI object; rmiregistry is a server

This launch must only take place once.

#### Naming service

The code to execute the registry is the createRegistry() method of the java.rmi.registry.LocateRegistry class.

This method expects a port number as a parameter.

The naming service offers several services: bind(), rebind(), unbind(), list(), lookup()

It can be retrieved by calling the static method : Registry LocateRegistry.getRegistry([machine],[port]);

#### Naming service

For security reasons, the bind(), rebind() and unbind() methods are only accessible from the same machine

The bind() and rebind() commands allow the object to be saved in the directory

rebind() overwrites the name of an existing reference

## Launching the naming service

The rmiregistry command is supplied with the JDK. It must be run as a background task

Under Unix : rmiregistry&

Under Windows: start rmiregistry

The directory must have the stub code in its classpath, so it is usually launched at the root of the server code

# Client example

```
Client.java X Serveur.java X Message.java X MessageImpl.java X
 \overline{1}import java.rmi.registry.LocateRegistry ;
 \overline{2}import java.rmi.registry.Registry ;
 3
 \overline{4}5
     Epublic class Client {
           public static void main ( String args []) {
 6
     闩
 7String machine = "localhost";
 8
           int port = 1099;
 \mathbf{9}try {
10Registry registry = LocateRegistry.getRegistry ( machine , port |);
11
               Message obj = (Message) registry.lookup (" Message ");
12System.out.println ( "Le client recoit : "+ obj.messageDistant ( ) ) ;
13
14
           } catch ( Exception e) {
               System.out.println (" Client exception : " +e);
15
16
17
18
19
```
#### Execution of the whole code

Launch the naming service The interface must be accessible to the name server via the classpath or codebase

Launch the server

The interface and implementation must be accessible via the classpath or codebase

Launch the client

Access to the interface via classpath or codebase

# Execution of the whole code

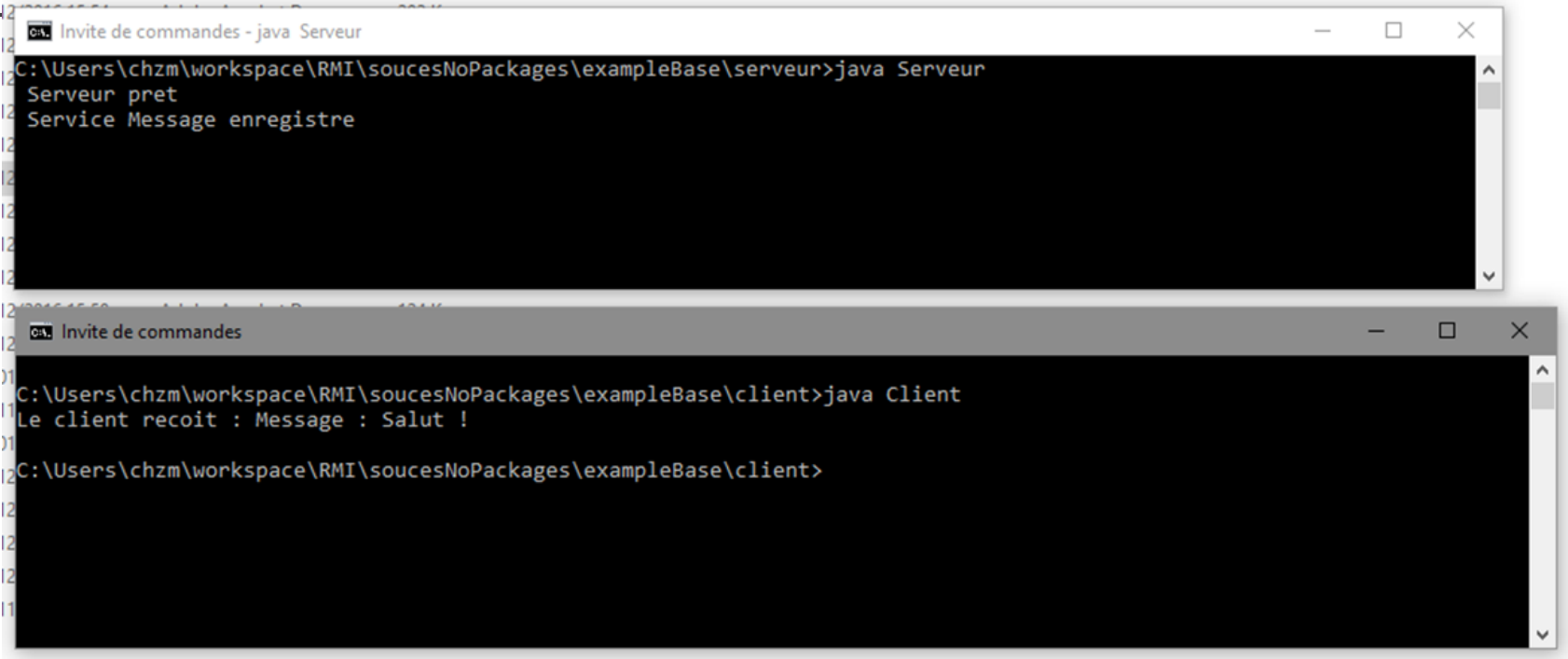

## **Exceptions**

Exception management is transparent

Existing exceptions are launched and transmitted identically to local processing

The creation of "specific" exceptions is identical to a local creation

Any exception created must be accessible to the server, client and rmiregistry (via classpath or codebase).

```
Client.java X Serveur.java X ChaineVide.java X Hello.java X Hellolmpl.java X
    Opublic class ChaineVide extends Exception {
1
\overline{2}public ChaineVide(){
    白
\overline{3}super ("String vide interdit !");
\overline{4}5
6
Client.java & Serveur.java & ChaineVide.java & Hello.java & HelloImpl.java &
  \mathbf{1}\overline{2}import java.rmi.Remote;
        import java.rmi.RemoteException;
  3
  \overline{4}import java.io.Serializable;
  5
  6
      Epublic interface Hello extends Remote {
  7\phantom{.0}public String sayHello (String nom) throws RemoteException, ChaineVide;
  8
           public void divisionParZero() throws RemoteException;
  \overline{9}10
```

```
Client.java X Serveur.java X ChaineVide.java X Hello.java X Hellolmpl.java X
      \Boxpublic class HelloImpl implements Hello {
 \mathbf{1}\overline{2}\mathbf{3}public String sayHello (String nom) throws ChaineVide {
      白
 \overline{4}if (nom.length() == 0)5
               throw new ChaineVide();
 6\phantom{1}6System.out.println("Request from " + nom);
 \sqrt{7}return "Bonjour " + nom + " !";
 8
 \overline{9}10public void divisionParZero() {
      E
11int tmp = 1/0;
121314
```

```
Client.java X Serveur.java X ChaineVide.java X Hello.java X Hellolmpl.java X
 \mathbf{1}import java.rmi.registry.LocateRegistry;
 \overline{2}import java.rmi.registry.Registry;
 3
      import java.rmi.server.UnicastRemoteObject;
 \overline{4}import java.util.Arrays:
 5
 6
     Epublic class Serveur {
 78
     白
        public static void main (String args[]) {
 \mathbf{9}int port = 1099;10
          if (args.length==1)11port = Integer.parseInt(args[0]);12try {
     F
13
             Hello skeleton = (Hello)UnicastRemoteObject.exportObject(new HelloImpl(), 0);
14
             Registry registry = LocateRegistry.getRegistry(port);
15
             if(!Arrays.asList(reqistry.list()).contains("HelloExceptions"))
16
               registry.bind("HelloExceptions", skeleton);
17
             else
18
               registry.rebind("HelloExceptions", skeleton);
19
             System.out.println("Service HelloExceptions lie au registre");
20
          } catch (Exception e) {
21System.out.println(e);
22
23
24
25
```
28

```
Client.java & Serveur.java & ChaineVide.java & Hello.java & Hellolmpl.java &
 \overline{1}import java.rmi.registry.LocateRegistry;
 \overline{2}import java.rmi.registry.Registry;
 3
 \overline{4}5
     Epublic class Client {
 6
         public static void main (String args []) {
 \sqrt{7}String machine = "localhost";
 8
           int port = 1099;
 \overline{9}try {
10Registry registry = LocateRegistry.getRegistry(machine, port);
11Hello obj = (Hello) registry. lookup ("HelloExceptions");
12if (args.length == 1)13
                if (args[0].equals("division"))
14
                    obj.divisionParZero();
15
                         System.out.println(obj.sayHello(args[0]));
                else
16
                    System.out.println(obj.sayHello(""));
            else
17
18
           } catch (Exception e) {
19
              System.out.println("Client exception: " +e);
20
212223
```
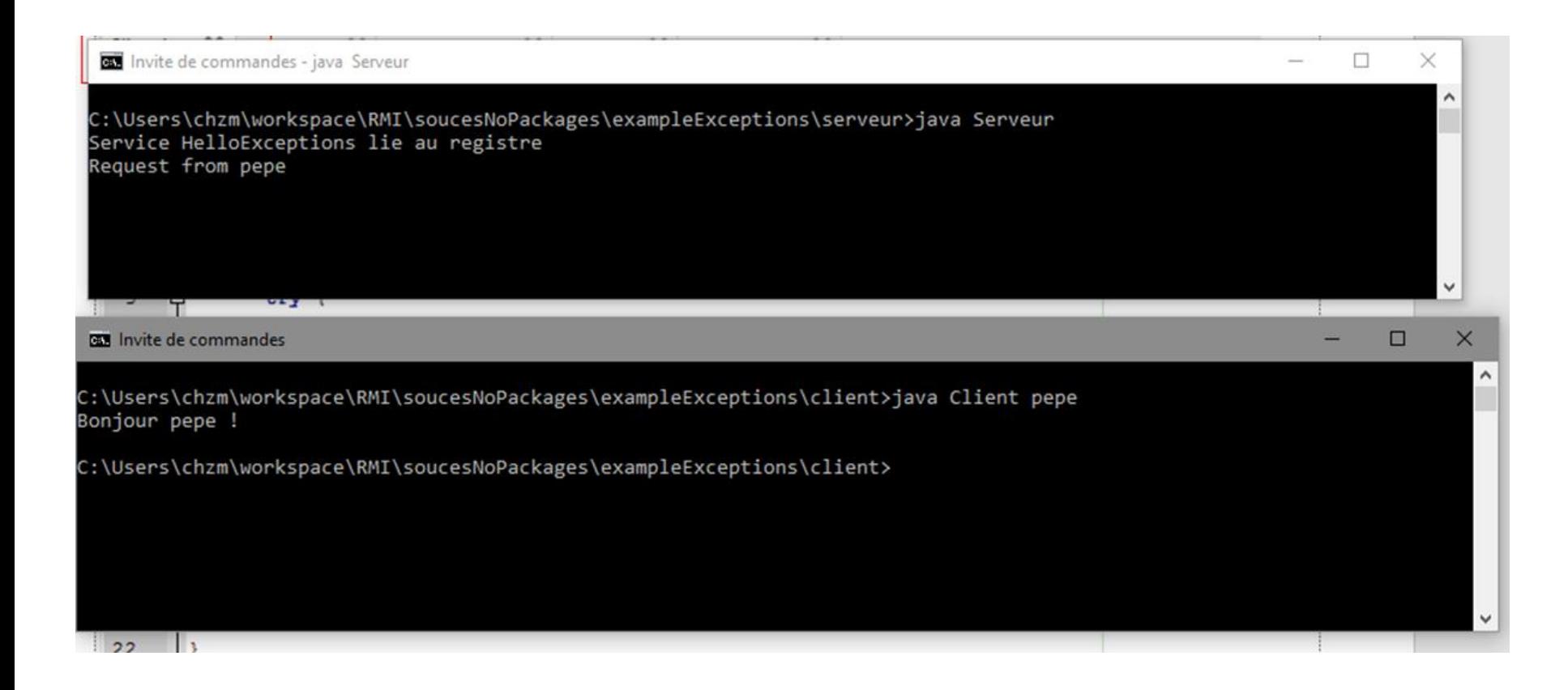

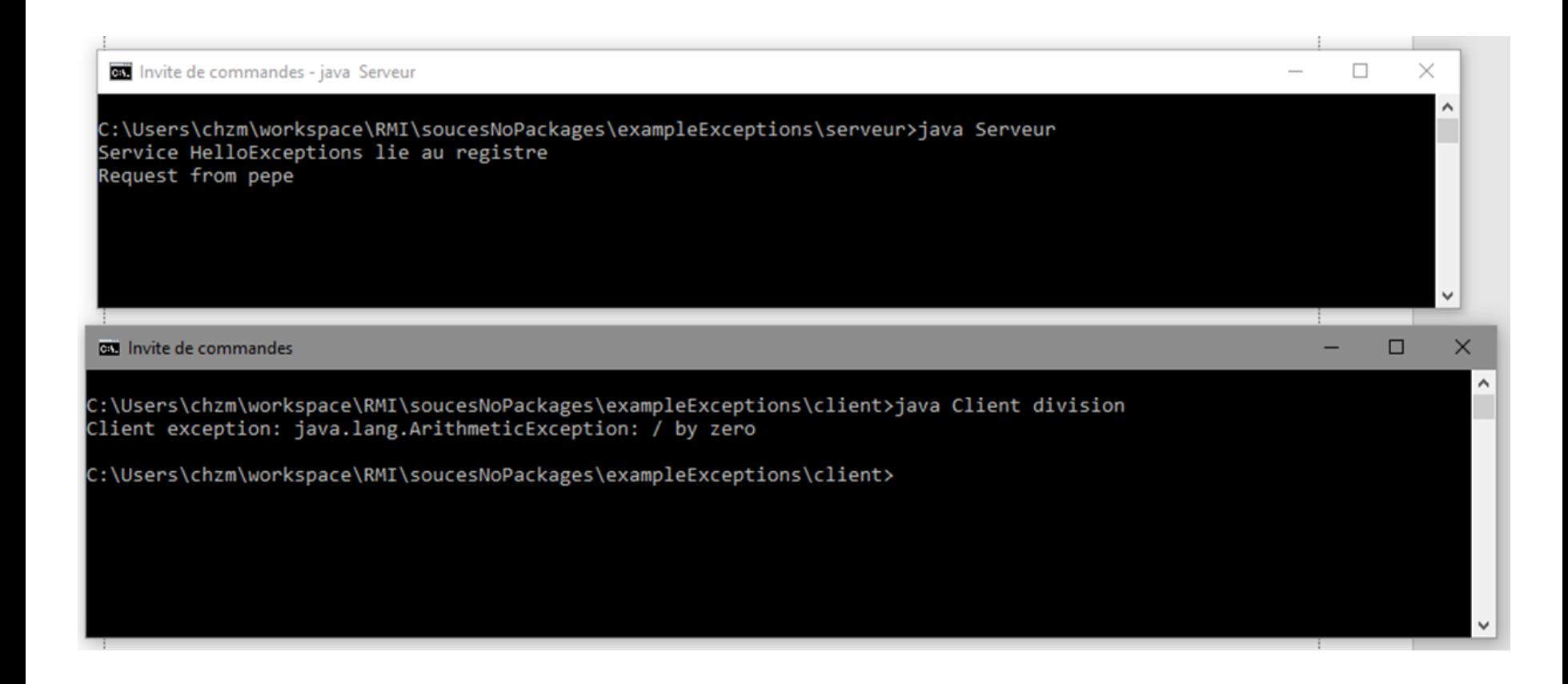

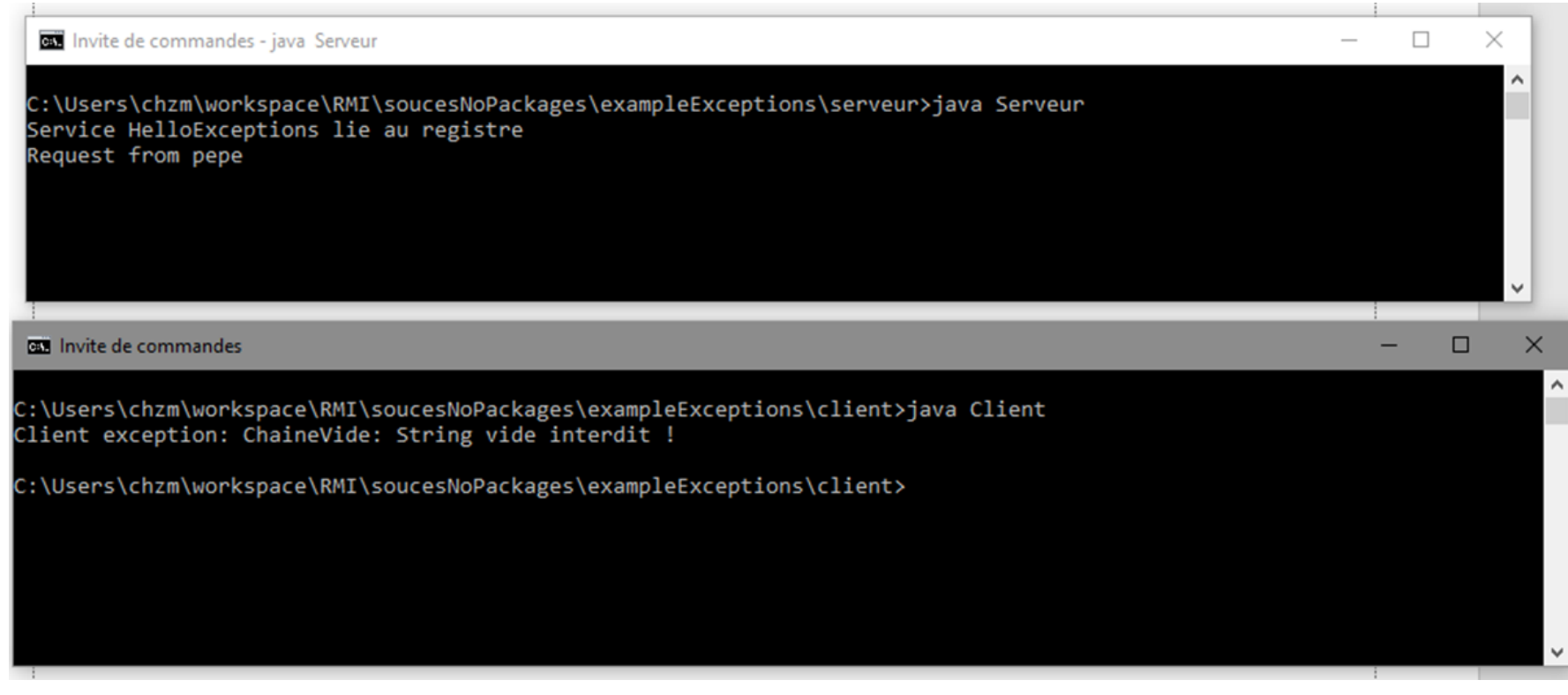

### Parameter passing

In RMI, it is possible to pass arguments in the two classical ways (by value or by reference)

All remote function arguments must be

either distant objects,

or serialized

### Parameter passing

The purpose of serialization is to transfer an object to a binary support.

For primitive types, this is done in a canonical way (integers, strings...)

For structured types, Java defines a mechanism called **serialization** to link and write an object to and from a recursive binary representation.

#### Passing a Serializable object

The passing of a Serializable object is done in a transparent way

Identical to a basic type passage It is a passing by value for an object

Any object not Serializable will not be able to be passed as a method parameter in RMI

At runtime, the rmiregistry (and obviously the server and the client) must have access to the class to serialize via the classpath or the codebase

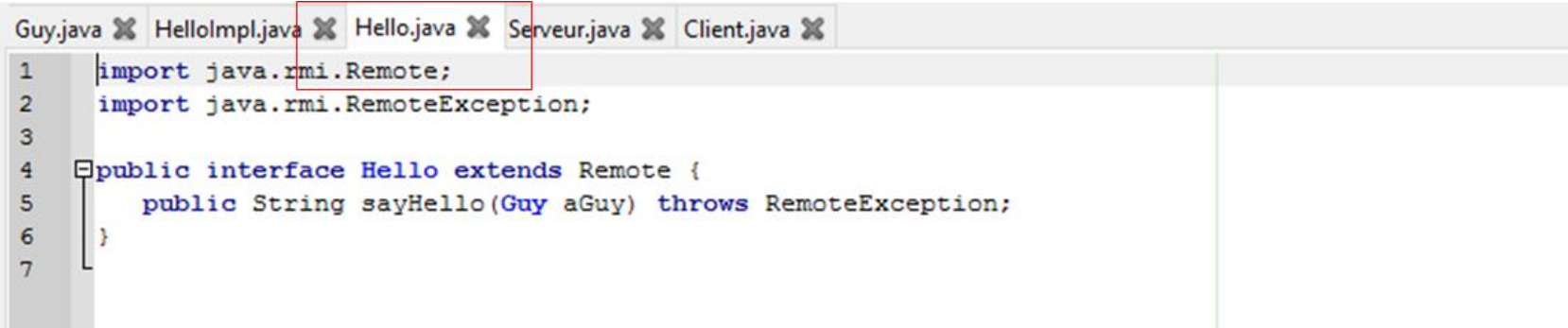

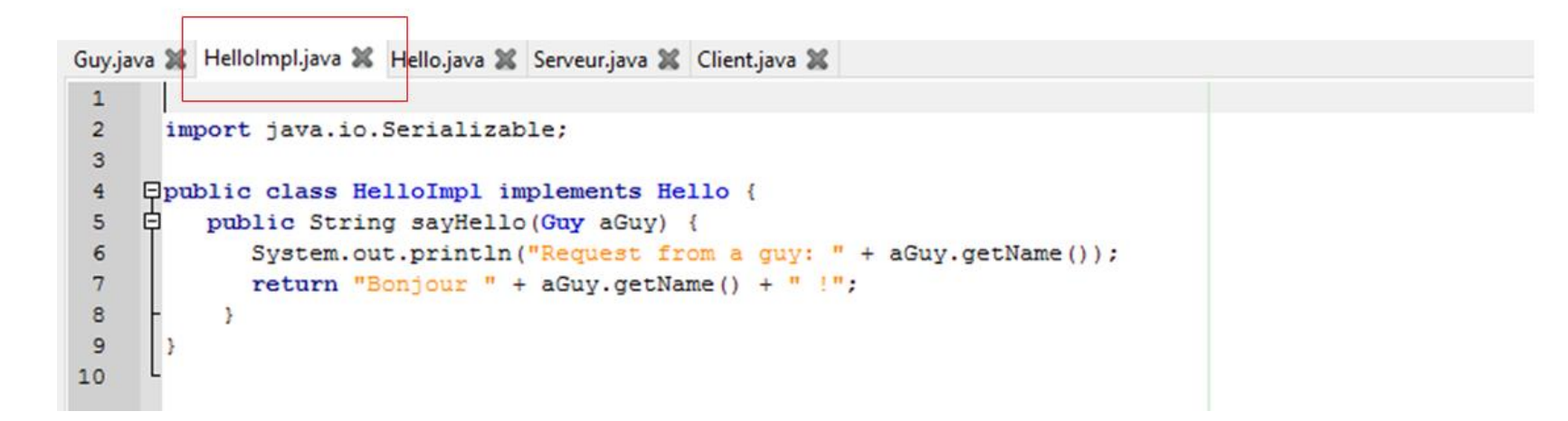

```
Guy.java X HelloImpl.java X Hello.java X Serveur.java X Client.java X
 \overline{1}import java.io.Serializable;
 \overline{2}3
      Epublic class Guy implements Serializable {
 \overline{4}5
           private String name;
 \epsilonpublic Guy (String name) {
      F
 \overline{7}this.name = name;8
 9
           public String getName() {
      白
10
               return this.name;
11Þ
12
13
```

```
Guy.java & Hellolmpl.java & Hello.java & Serveur.java & Client.java &
      import java.rmi.registry.LocateRegistry;
 \mathbf{1}\overline{2}import java.rmi.registry.Registry;
 3
      import java.rmi.server.UnicastRemoteObject;
 \overline{4}import java.util.Arrays;
 5
     Epublic class Serveur {
 6
 7\phantom{.0}public static void main (String args []) {
     Θ
 8
           int port = 1099;
 \mathbf{9}if(args.length==1)
10port = Integer.parseInt(\arg(0));
11try {
12Hello skeleton = (Hello) UnicastRemoteObject.exportObject(new HelloImpl(), 0);13
             Registry registry = LocateRegistry.getRegistry(port);
14if(!Arrays.asList(registry.list()).contains("HelloSerializable"))
15
               registry.bind("HelloSerializable", skeleton);
16
             else
17
               registry.rebind("HelloSerializable", skeleton);
18
             System.out.println("Service HelloSerializable lie au registre");
19
           } catch (Exception e) {
20
             System.out.println(e);
213
2223
24
```

```
Guy.java X Hellolmpl.java X Hello.java X Serveur.java X Client.java X
 \mathbf{1}import java.rmi.registry.LocateRegistry;
 \overline{2}import java.rmi.registry.Registry;
 3
       import java.rmi.server.UnicastRemoteObject;
 \overline{4}5
     Epublic class Client {
 6\phantom{1}6public static void main (String args []) {
     F.
 \overline{7}String machine = "localhost";
           Guy aGuy;
 8
 \mathbf{9}int port = 1099;
10
           if (\text{args.length} == 0)11aGuy = new Guy("personne");12else aGuy = new Guy(arqs[args.length-1]);
13try {
14
              Registry registry = LocateRegistry.getRegistry(machine, port);
15
              Hello obj = (Hello) reqistry. lookup ("HelloSerializable");
16
              System.out.println(obj.sayHello(aGuy));
17
           } catch (Exception e) {
18
               System.out.println("Client exception: " +e);
19
20
2122
```
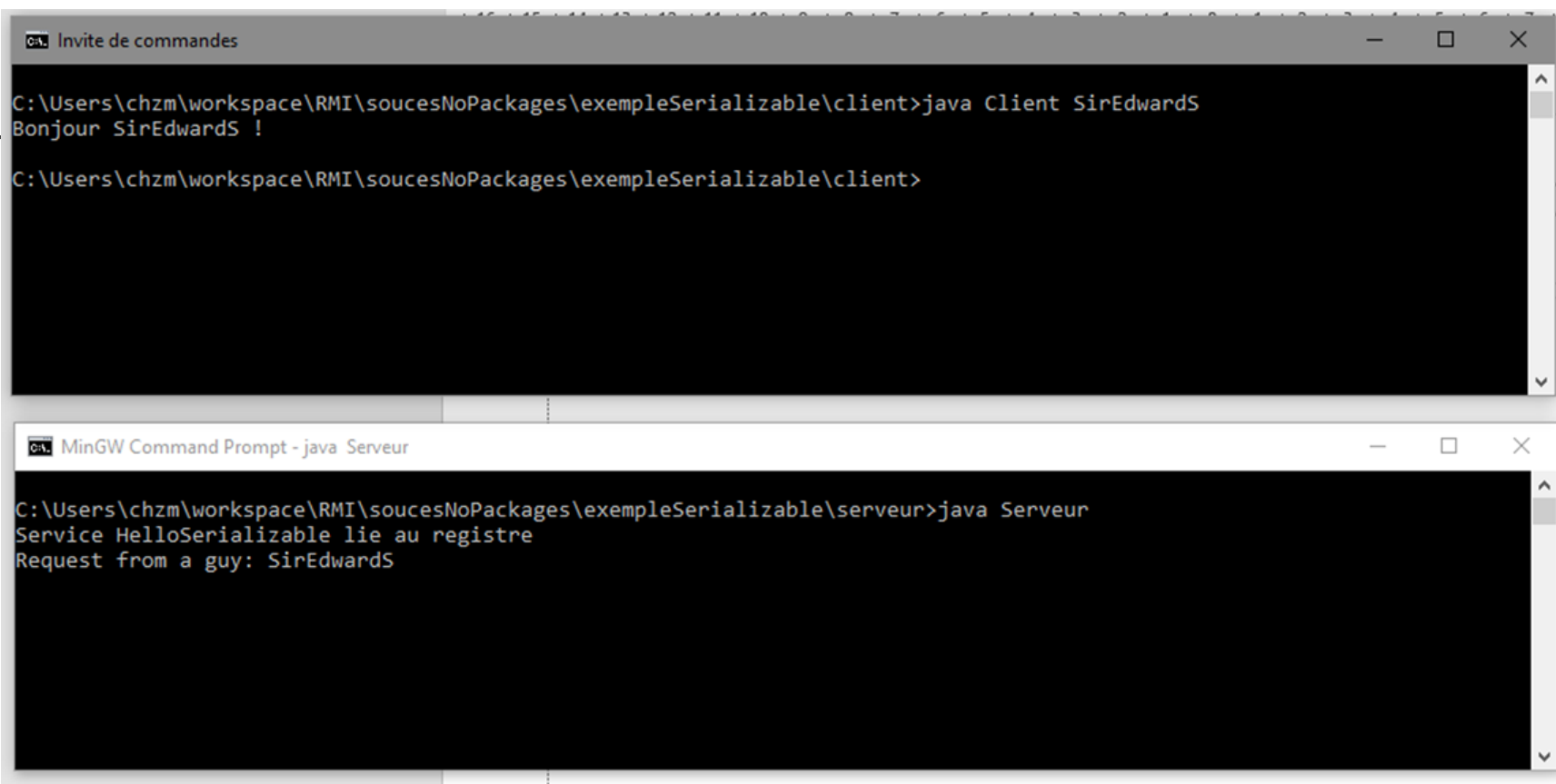

-

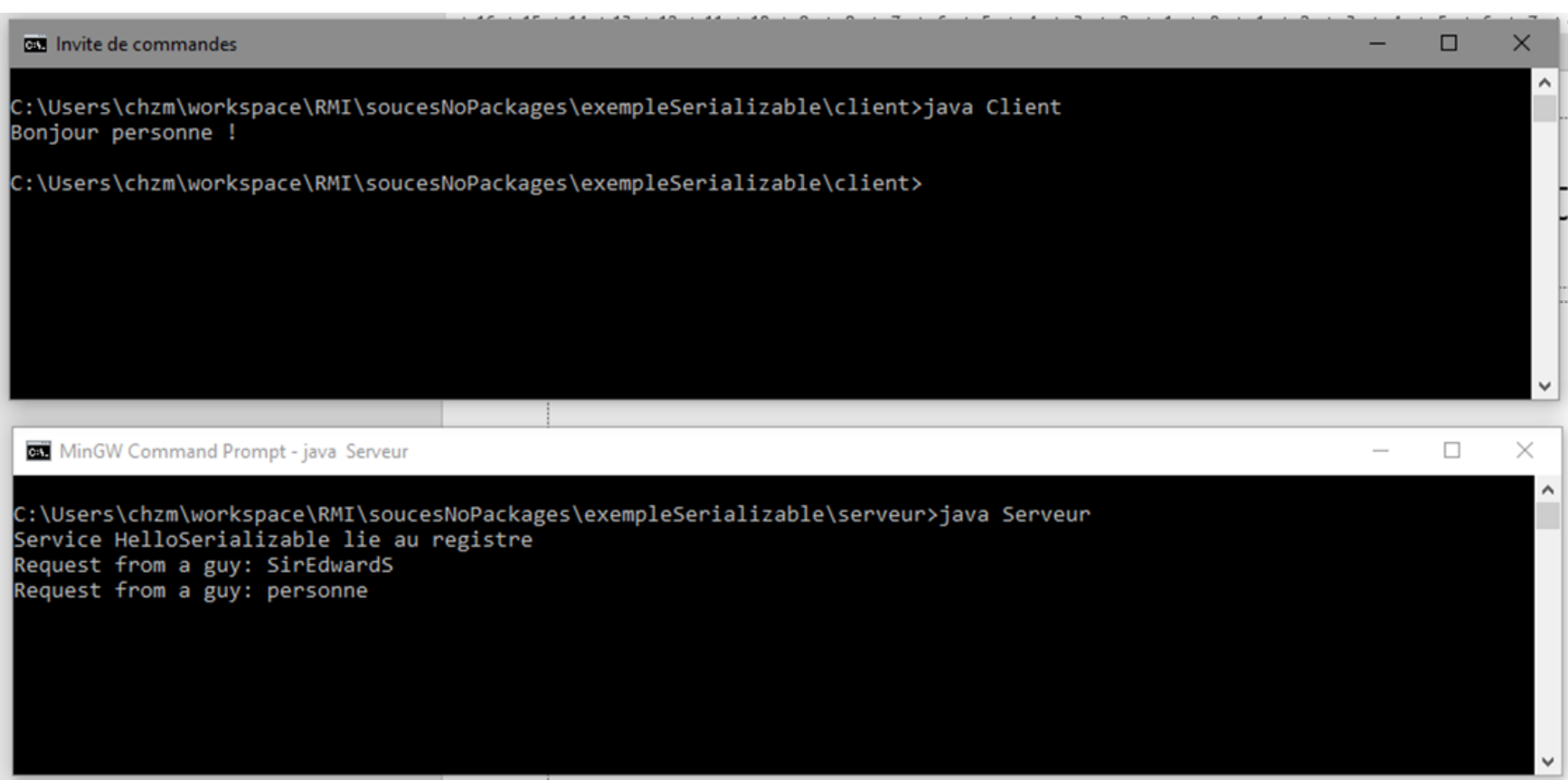

#### Multi-threaded RMI

RMI server objects can reply to multiple clients simultaneously Because of their implementation, RMI methods exposed as

Remote will be in multithreaded mode

To manage simultaneous accesses, we must beware of concurrent accesses to the attributes

To manage multiple threads the server can Coordinate them Give them priorities

#### Multi-threaded RMI

The server needs to lock concurrent access to attributes from remote methods

The client can synchronize the call to the remote object on its side, using synchronized methods

This synchronization will be local to its context, and not shared by other clients

The lock will be placed on the stub and not on the remote object itself

#### **Callbacks**

In the client-server model, the server is passive: the communication is initiated by the client; the server waits for the requests to arrive and provides the answers.

Some applications require the server to initiate communication during certain events, such as : monitoring, games, auctions, elections / votes, chat, ….

## Polling vs Callback

passive server sever | Server | Server | Server | 1at an event has occurre

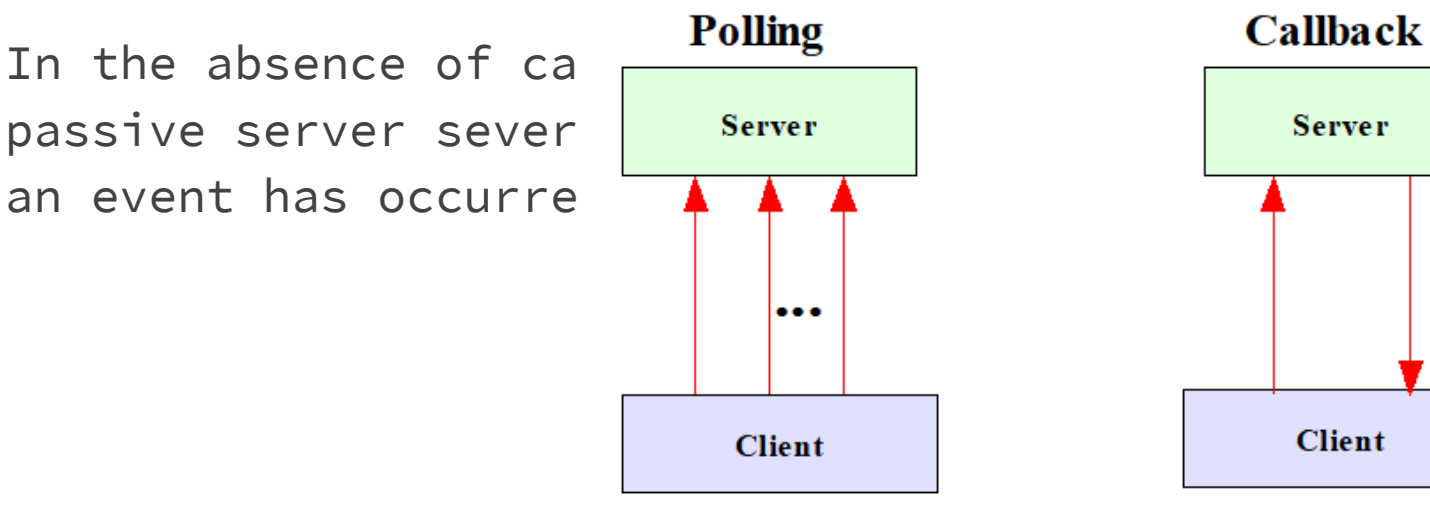

A client issues a request to the server repeatedly until the desired response is obtained.

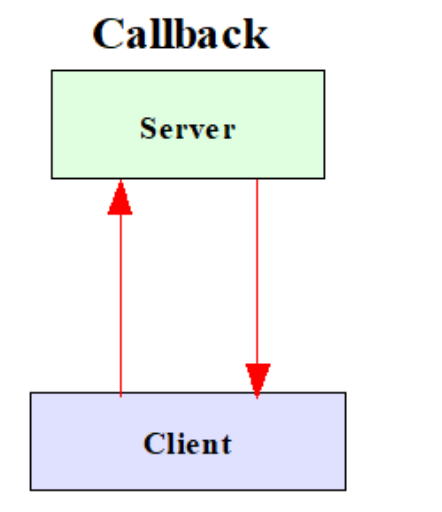

A client registers itself with the server, and wait until the server calls back.

a remote method call

### **Definition**

In distributed object-oriented systems, a **Callback** is a method called by the server (resp. the client) on an object transmitted as a parameter by the client (resp. the server) and requiring to be executed by the client (resp. the server).

The client, during its remote method call, passes as a parameter a reference on the object (a stub) that it proposes to the server. The latter can then invoke a method on this object to notify the client.

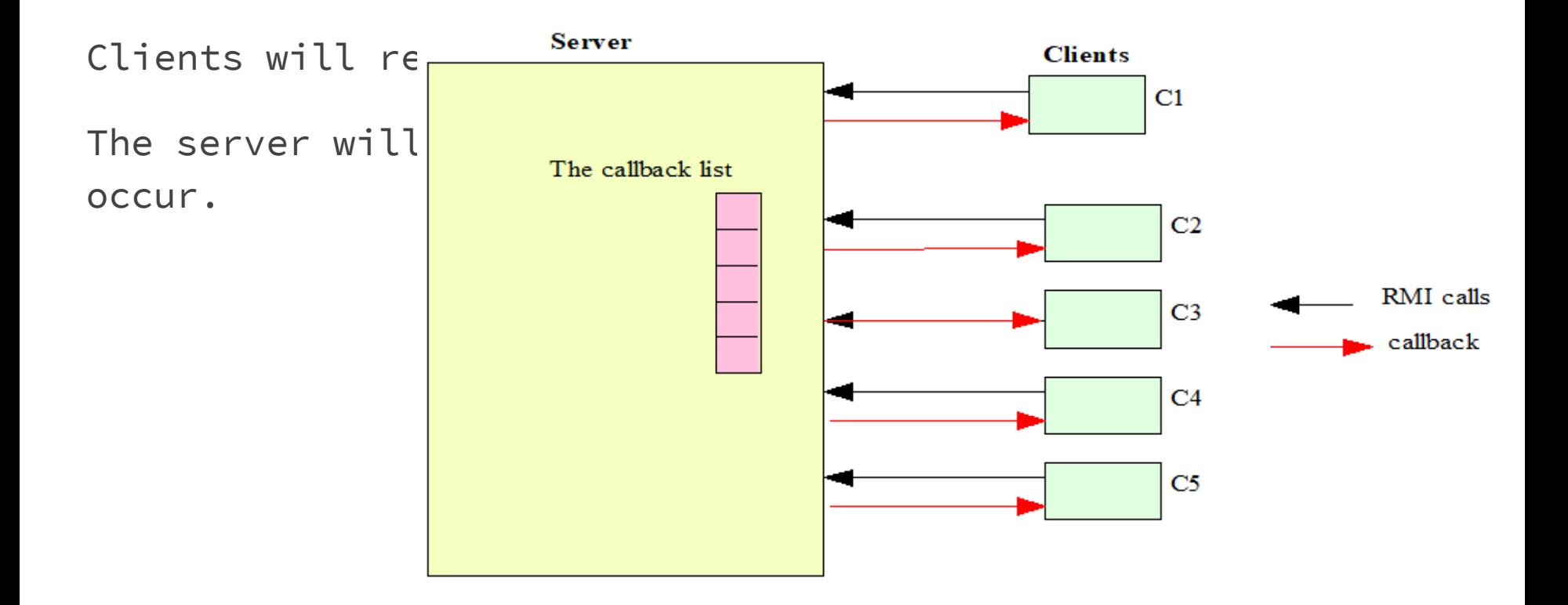

How can we notify a (remote) object of the occurrence of an event?

In fact, it is enough to pass the reference of the object to be called back to the server in charge of following the events. When the event occurs, the server will invoke the client notification method

Thus, for each type of event, a specific interface is created (for the client who wants to be notified), and the potential clients to be notified must register with an implementation of this interface.

This implies that clients and servers are all in turn servers and clients.

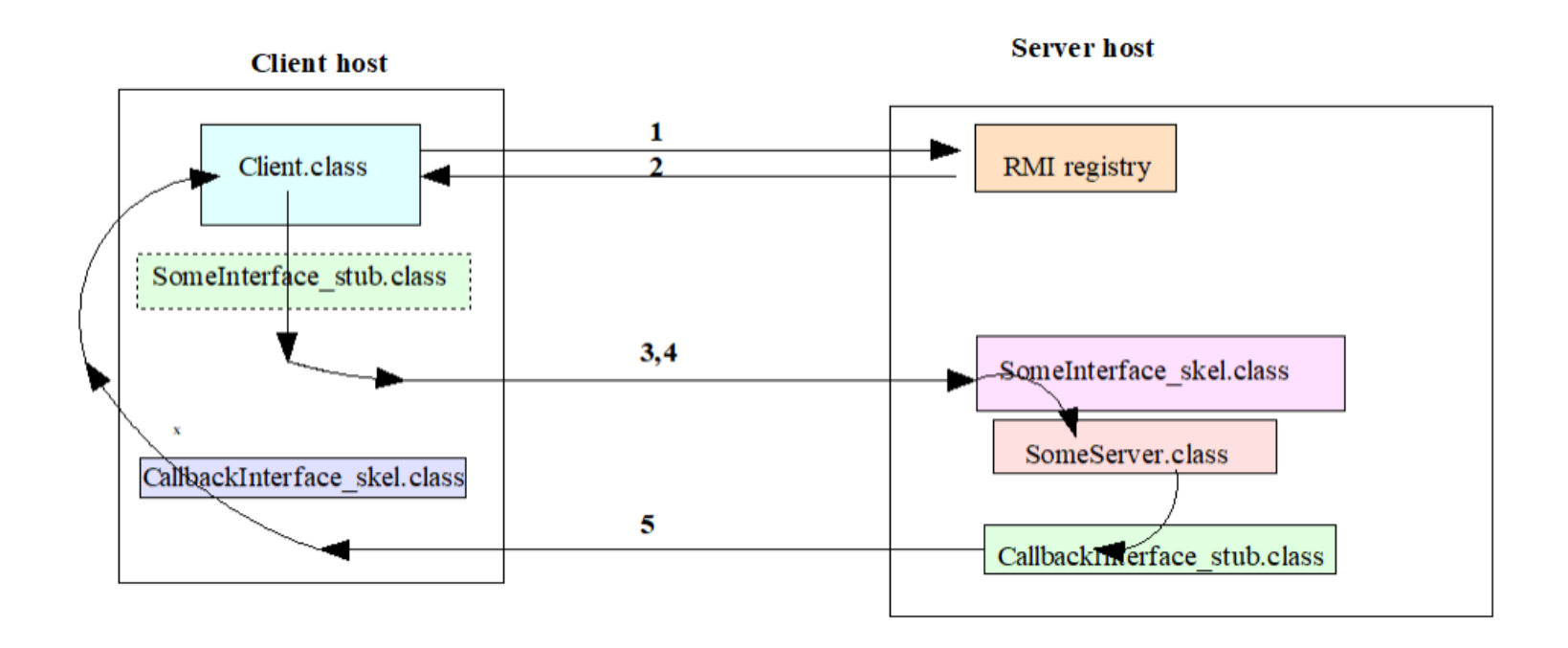

# An example

- The idea is to allow the server to call a client that has contacted it before:
	- Increase asynchronies: publish/subscribe schema:
		- customer calls the server with immediate return (subscribe)
		- server calls the client back when the service is executed (publish)
	- Increase interactions: the server can ask the client for additional data
	- Event programming

Serveur.java X Client.java X Guylmpl.java X Hello.java X Hellolmpl.java X Guy.java X  $\mathbf{1}$  $\overline{2}$ import java.rmi.Remote; 3 import java.rmi.RemoteException;  $\overline{4}$ 5 Epublic interface Guy extends Remote { 6 public String getName() throws RemoteException; 7 public void setName (String name) throws RemoteException; 8  $\overline{9}$ 

```
Serveur.java X Client.java X Guylmpl.java X Hello.java X Hellolmpl.java X Guy.java X
 1
 \overline{2}Epublic class GuyImpl implements Guy {
 3
          private String name;
 4
 5
          public GuyImpl(String name) { this.name = name; }
 6
          public String getName() { return this.name; }
 7
          public void setName (String name) { this.name = name; }
 8
 9
```

```
Serveur.java X Client.java X Guylmpl.java X Hello.java X Hellolmpl.java X Guy.java X
1
      import java.rmi.Remote;
\overline{2}import java.rmi.RemoteException;
3
4
5.
    Epublic interface Hello extends Remote {
         public String sayHelloAndChangeName (Guy aGuy) throws RemoteException;
6
8
```
Serveur.java X Client.java X Guylmpl.java X Hello.java X Hellolmpl.java X Guy.java X  $\mathbf{1}$  $\overline{2}$ import java.rmi.RemoteException; 3 Epublic class HelloImpl implements Hello {  $\overline{4}$ 5 public String sayHelloAndChangeName (Guy aGuy) throws RemoteException { 6 String name =  $aGuy.qetName()$ ;  $7\phantom{.0}$ System.out.println("Request from a quy: " + name); 8

 $\overline{9}$ 

v

10

 $11$  $12$ 

```
aGuy.setName("Bob Leponge");
return "Bonjour " + name;
```

```
Serveur.java & Client.java & Guylmpl.java & Hello.java & Hellolmpl.java & Guy.java &
\mathbf{1}import java.rmi.registry.LocateRegistry;
 \overline{2}import java.rmi.registry.Registry;
 3
      import java.rmi.server.UnicastRemoteObject;
 \overline{4}import java.util.Arravs:
 5
 6
 7Epublic class Serveur {
 8
     白
        public static void main (String args[]) {
 \mathbf{9}int port = 109910if(aros.length==1)11port = Integer.parseInt(args[0]);12try {
13
             Hello stub = (Hello) UnicastRemoteObject.exportObject(new HelloImpl(), 0);14
             Registry registry = LocateRegistry.getRegistry(port);
15if(!Arravs.asList(registry.list()).contains("HelloCallback"))
16
               registry.bind("HelloCallback", stub);
17
             else
18
               registry.rebind("HelloCallback", stub):
19
             System.out.println("Service HelloCallback lie au registre");
20
           } catch (Exception e) {
21System.out.println(e);
2223
24
25
```

```
Serveur.java X Client.java X Guylmpl.java X Hello.java X Hellolmpl.java X Guy.java X
      import java.rmi.registry.LocateRegistry;
 \mathbf{1}import java.rmi.registry.Registry;
 \overline{2}3
      import java.rmi.server.UnicastRemoteObject;
 \overline{4}5
     Epublic class Client {
 6
 7闩
        public static void main (String args[]) {
 8
          String machine = "localhost";\overline{9}int port = 1099;
10
          Guy stubGuy, aGuv = new GuyImpl (args[args.length-1]):11
          if(args.length==3) {
12machine = \arcsin 0 :
13
             port = Integer.parseInt(args[1]);
14
           } else if(args.length==2)
15
            machine = args[0];16
          try {
17
             Registry registry = LocateRegistry.getRegistry(machine, port);
18
             Hello obj = (Hello) registry. lookup ("HelloCallback") :
19
             stubGuy = (Guy) UnicastRemoteObject.exportObject(aGuy, 0);20
             System.out.println(obj.sayHelloAndChangeName(stubGuy));
21UnicastRemoteObject.unexportObject(aGuy, true);
22System.out.println("Nouveau nom : " + aGuy.getName());
23
          } catch (Exception e) {
24
              System.out.println("Client exception: " +e);
25
26
27
```
#### **DES** Invite de commandes - java Serveur

C:\Users\chzm\workspace\RMI\soucesNoPackages\exempleCallback\serveur>java Serveur Service HelloCallback lie au registre Request from a guy: Pepe Request from a guy: Pepgsdfjh

Request from a guy: Cecilia

#### **EN Invite de commandes**

C:\Users\chzm\workspace\RMI\soucesNoPackages\exempleCallback\client>iava Client Pepe Bonjour Pepe Nouveau nom : Bob Leponge

C:\Users\chzm\workspace\RMI\soucesNoPackages\exempleCallback\client>java Client Pepqsdfjh Bonjour Pepgsdfjh Nouveau nom : Bob Leponge

C:\Users\chzm\workspace\RMI\soucesNoPackages\exempleCallback\client>java Client Cecilia Bonjour Cecilia Nouveau nom : Bob Leponge

C:\Users\chzm\workspace\RMI\soucesNoPackages\exempleCallback\client>

#### 56

#### $\Box$  $\times$

 $\Box$  $\times$ 

## Summary on Callbacks

● for an object passed as a parameter

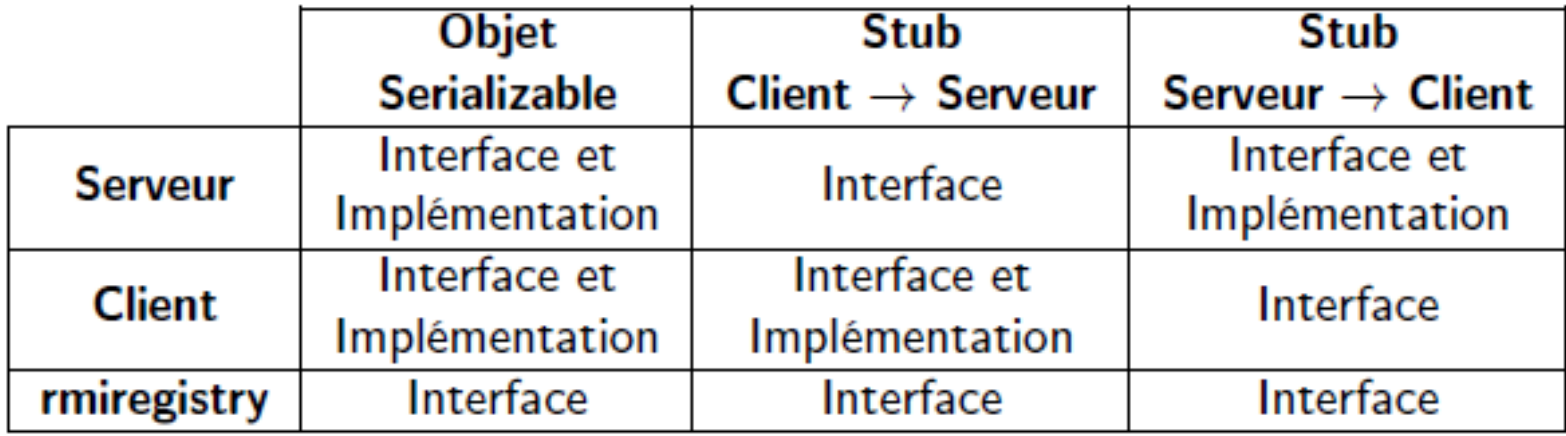

### References on Callbacks

- [https://docs.oracle.com/cd/E13211\\_01/wle/rmi/callbak.htm](https://docs.oracle.com/cd/E13211_01/wle/rmi/callbak.htm)
- <http://darwinsys.com/java/rmi/>

#### Stub downloading

- RMI is designed to allow the dynamic provision of stubs to the client. This allows the modification of methods remotely without affecting the client program itself.
- The stub can be hosted on a web server and downloaded via HTTP or can also be dynamically loaded from a location defined as a parameter for the execution of the client

○ -Djava.rmi.server.codebase=<chemin d'accès>

● Security measures are required to protect the client and server. A java security policy file must be defined on the server host and also on the client host.

○ -Djava.security.policy=<fichier policy>

● A Java security manager must be instantiated in both client and server programs (see Eclipse tutorial)

#### Final Remarks

- RMI is a powerful object distribution mechanism
- Some points that have not been seen in this course:
	- Interoperability: RMI on IIOP (Internet Inter-Orb Protocol)
	- "Customization" of sockets (for example to encrypt/compress communication)
	- HTTP tunneling to make invocations of rmi methods through a firewall

# TO DO **before** February 01, 2021

*Do no forget to test your program with the server and the client on different machines!*

- 1. Download and test all the source code presented in this chapter
- 2. If needed, follow the tutorial "Step by Step RMI with Eclipse

*Please, remark the different syntax to declare remote objects in the classical examples and in the Eclipse examples. Both forms are acceptable*

# Several different forms to do things

**In the following:**

To the left, the version we discussed in the chapter

To the right, the version proposed in the Eclipse tutorial

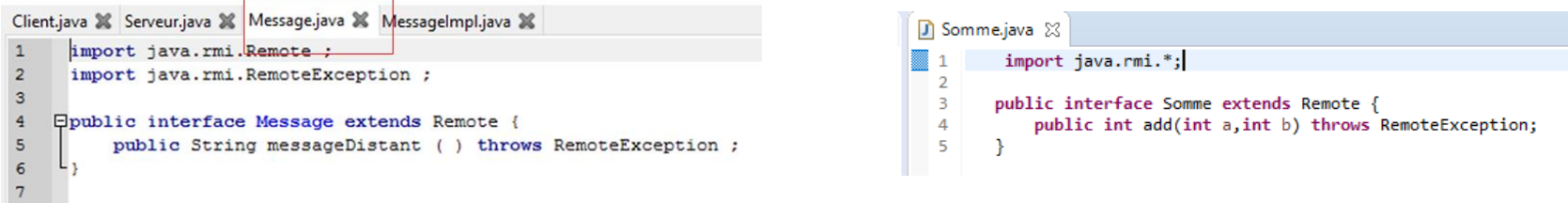

# Several different forms to do things

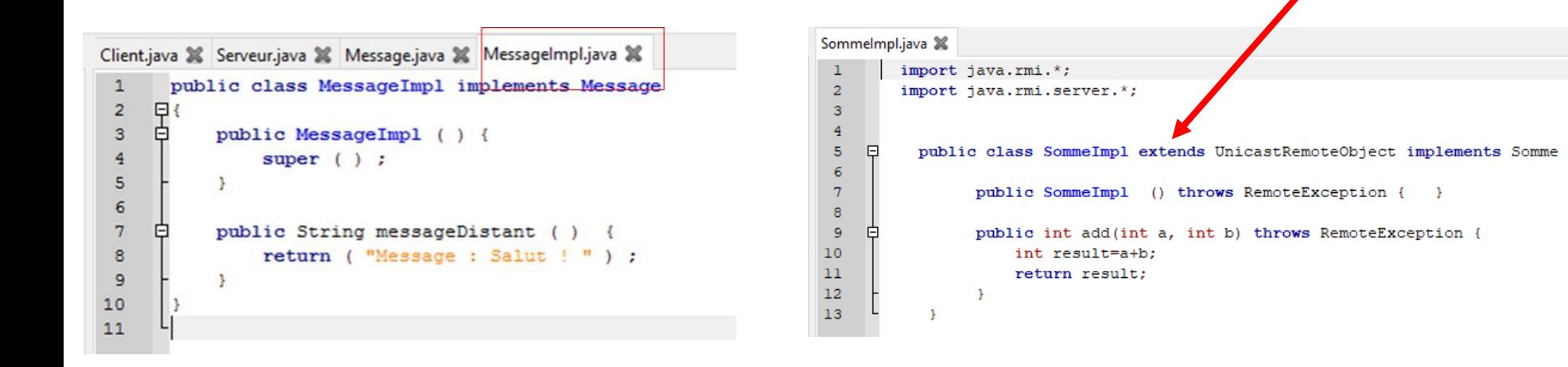

The first version of the implementation is simple (but it will make the server source code more complex) The second version of the implementation is more complex (but it will make the server source code more simple)

```
ServeurSomme.java 36
                                                                                             import java.rmi.*;
                                                                                  \mathbf{1}\overline{2}import java.rmi.registry. ;
      Several different forms to d \frac{3}{5} b public class serveursomme of
                                                                                   \overline{7}皁
                                                                                                 public static void main (String[] argv)
                                                                                       甴
                                                                                   8
                                                                                                         try \{9
                                                                                                             System.setSecurityManager(new SecurityManager());
                                                                                  10
Client.java & Serveur.java & Message.java & MessageImpl.java &
                                                                                  11SommeImpl stab = new Sommermpl();
      import java.rmi.registry.LocateRegistry ;
                                                                                  12Registry registry = LocateRegistry.getRegistry (1099);
      import java.rmi.registry.Registry :
                                                                                  13registry.rebind(" Somme ", stub );
      import java.rmi.server.UnicastRemoteObject :
      import java.util.Arrays ;
                                                                                  14
                                                                                  15
                                                                                                             System.out.println("serveur de sommes prêt");
 \epsilon16
                                                                                                             } catch (Exception e) {
                                                                                                                 System.out.println("erreur serveur de sommes " + e);
                                                                                  17Epublic class Serveur {
 \mathcal{R}18
 \mathbf{q}19
10public static void main ( String [ ] args ) {
                                                                                  20
11try {
1213
                      int port = 1099:
14Message skeleton = (Message) UnicastRemoteObject.exportObject(new MessageImpl (), 0);
15
                      System.out.println ( " Serveur pret " ) ;
16Registry registry = LocateRegistry.getRegistry (port);
                      System.out.println ( " Service Message enregistre " ) ;
17if (! Arrays.asList(registry.list()).contains (" Message "))
18
19registry.bind(" Message ", skeleton );
20else
21registry.rebind (" Message ", skeleton );
22
              } catch ( Exception ex) {
23
                  ex.printStackTrace ();
2425
26
```
 $27$ 

# Supervised exercises (aka TDs) to be done on Feb 01st, 2021

**RMI Encryption Service.** The purpose of this exercise is to implement a distributed encryption service with RMI; it will propose the following 3 methods :

- a. encrypt(int):int which, as encryption, will increment by 1 the integer transmitted as parameter ;
- b. encryptDocument(Document):Document that will encrypt a text document passed by value by simply adding a string of characters; the business logic of a Document object is provided in the file **Annexes.tar.gz**
- c. EncryptFile(File):void which will encrypt a file passed by reference, again by adding a string ; the business logic of a File type object is also provided in the file **Annexes.tar.gz**